#### *Using MODIS to Monitor Dynamics in Land Cover & Phenology at Seasonal to Decadal Time Scales*

**Land Cover Type, Land Cover Dynamics Refinements & Science Data Analysis** 

**Mark Friedl, Damien Sulla-Menashe, Koen Hufkens,** Xiaoman Huang, Eli Melaas, Surajit Ray, Luis Carvalho, Bin Tan, Robert Wolfe, Curtis Woodcock, Jeff Morisette, Andrew Richardson

Boston University, NASA GSFC, USGS, Harvard University

# Land Cover Type: Refinements

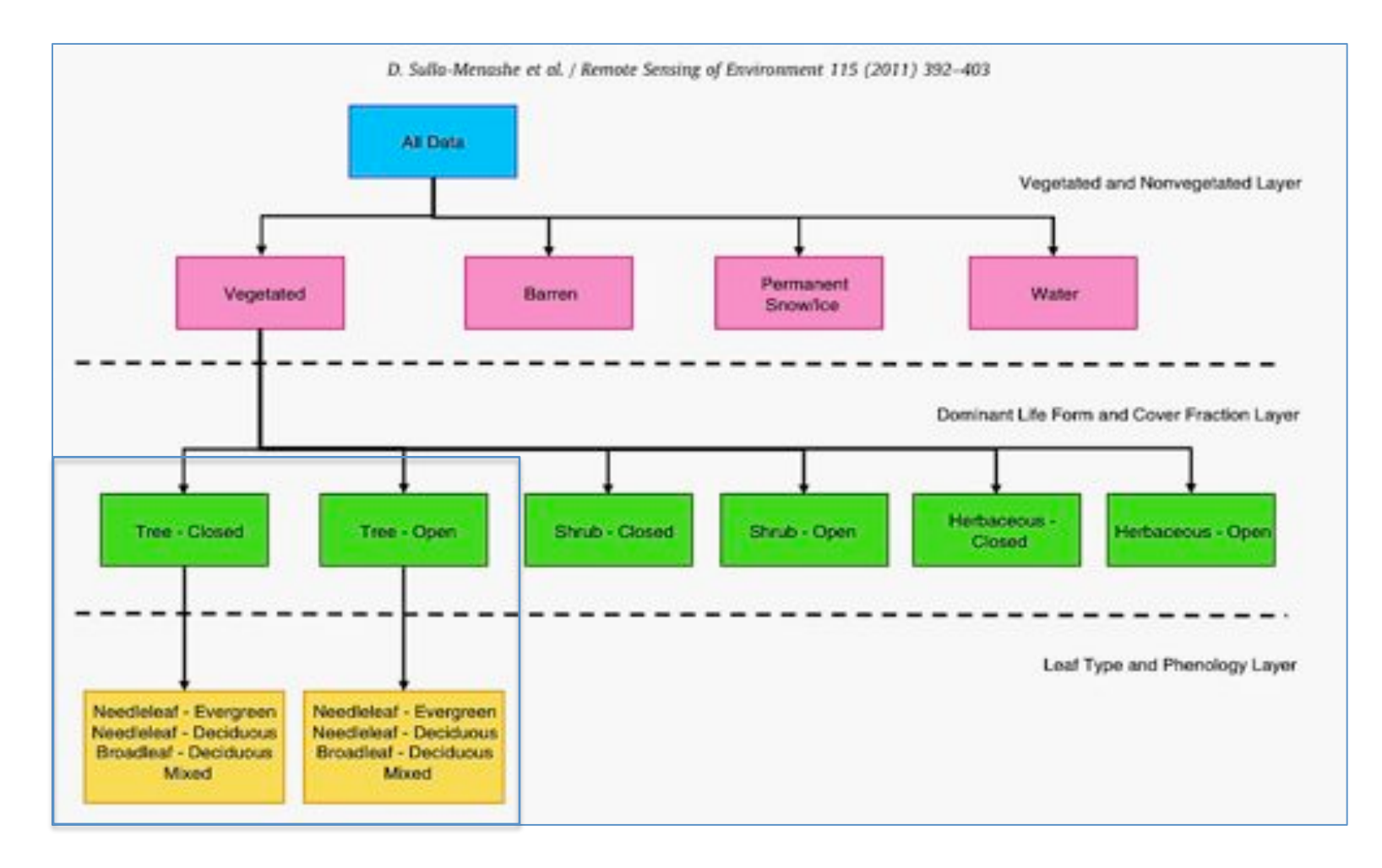

**Prototype Hierarchical Classification** 

# Land Cover Type: Refinements

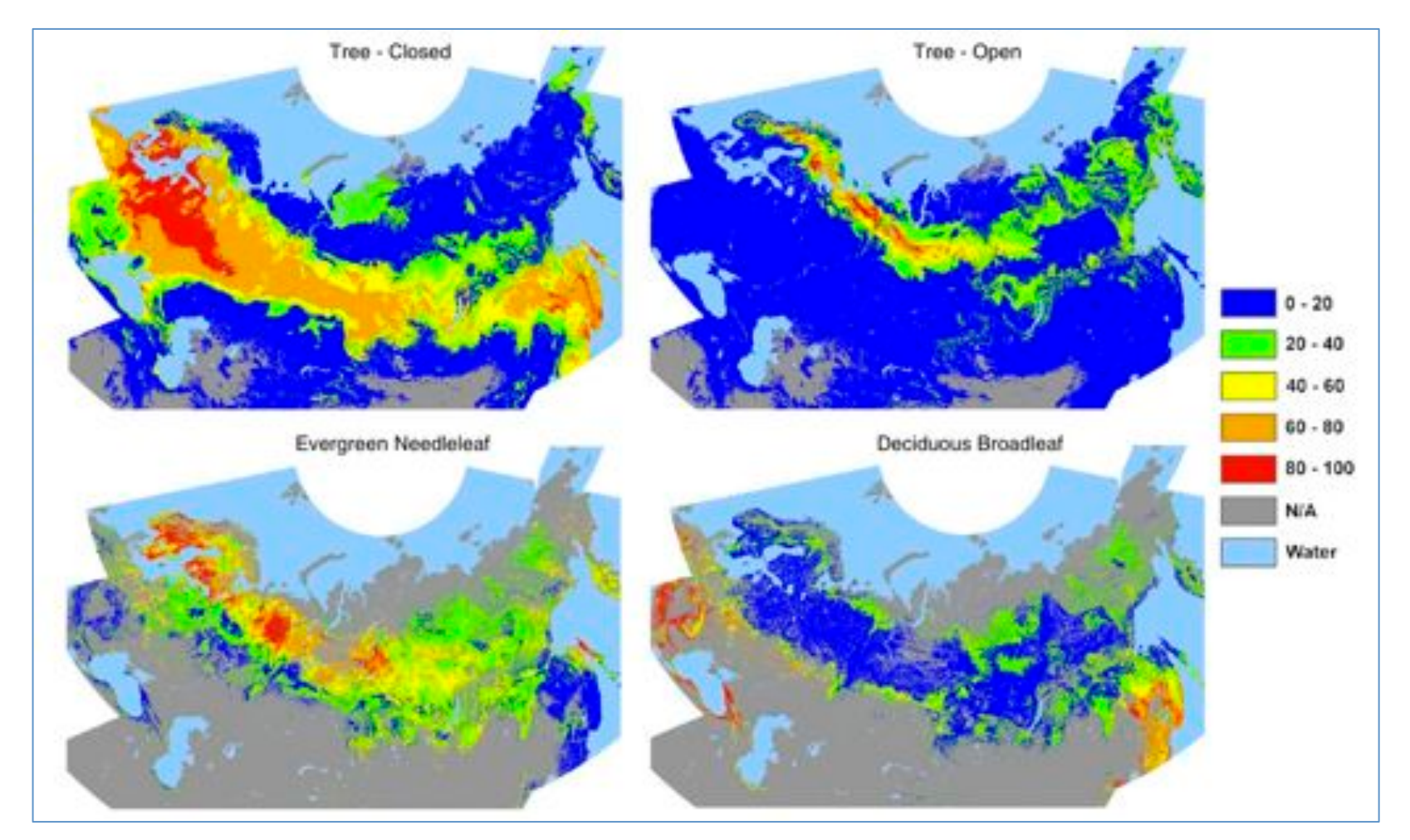

Incorporating Potential Vegetation Prototype for Northern Eurasia

# Land Cover Type: Refinements

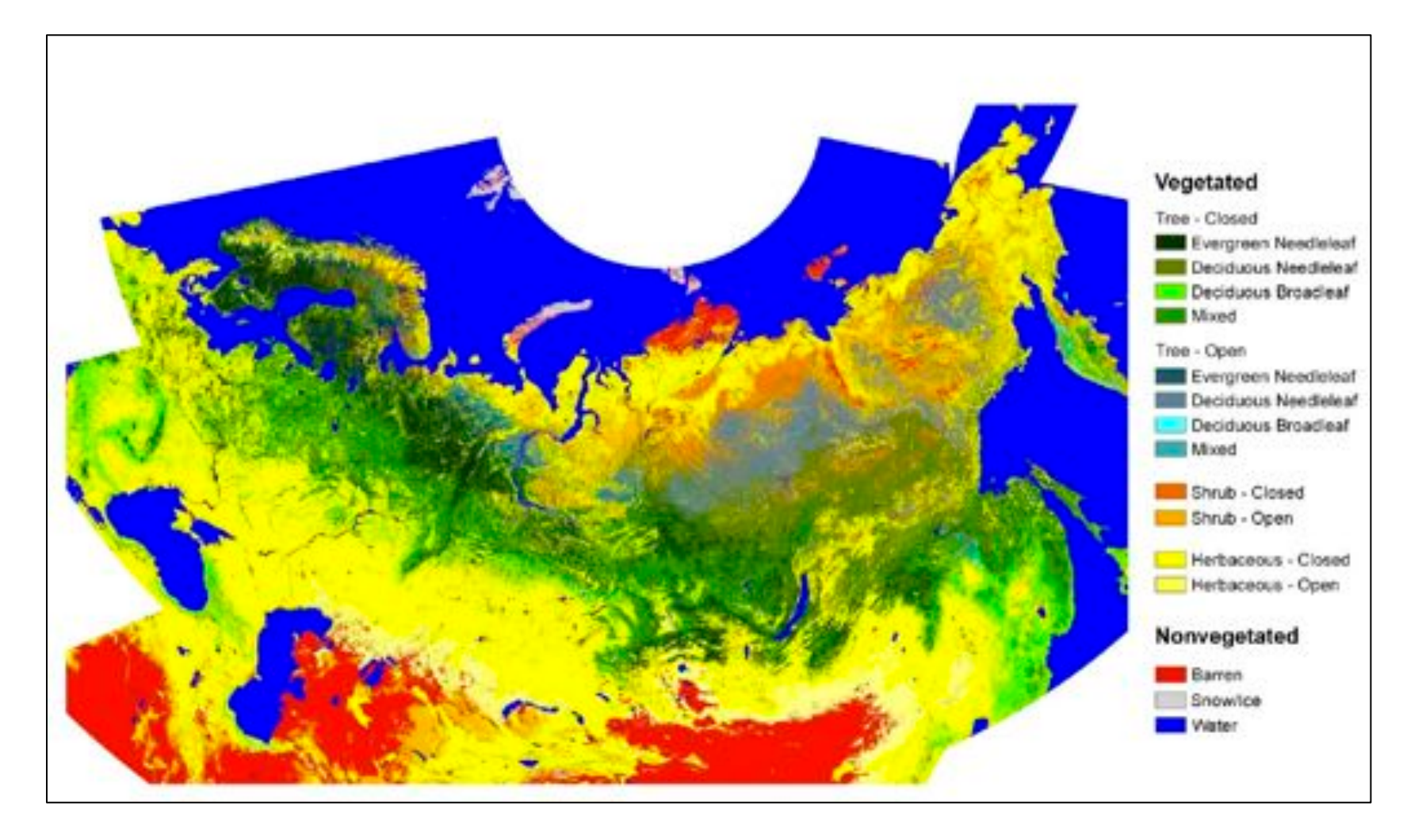

C6 Prototype Classification (wetlands, land use not shown)

# Land Cover Type: Science Data Analysis

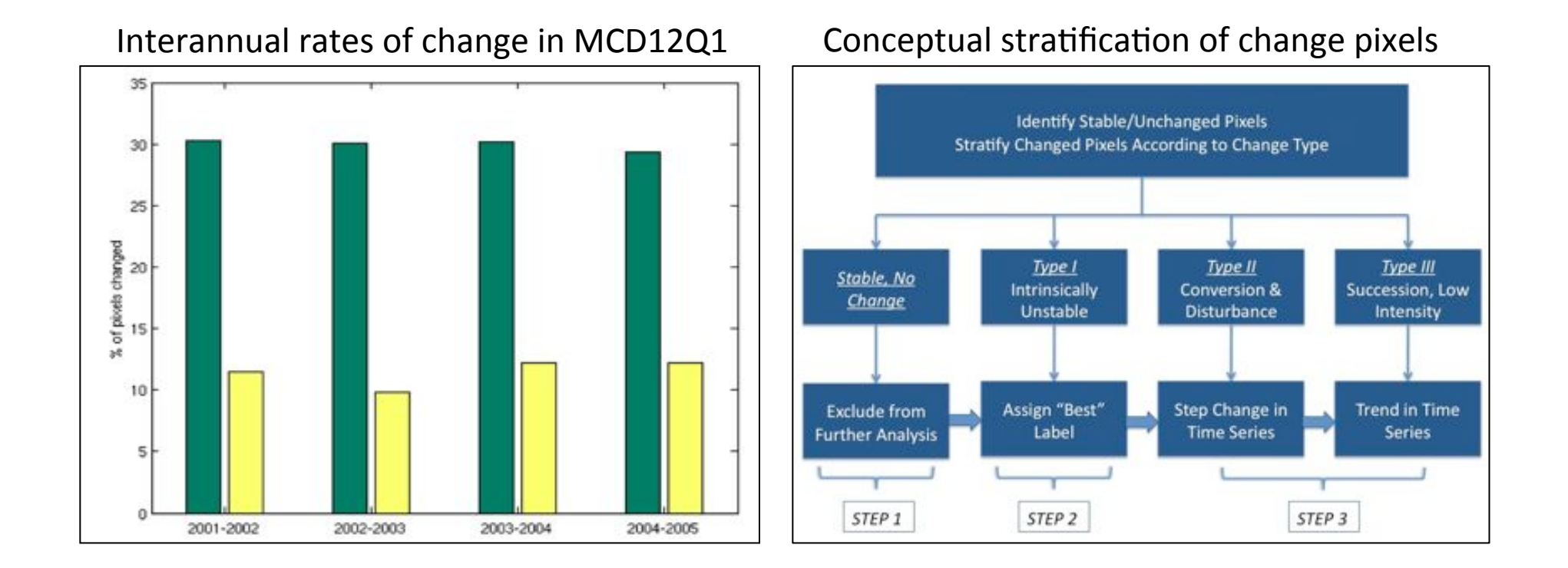

#### Identification and characterization of change

# Land Cover Type: Science Data Analysis

#### **Time Series & Functional Data Analysis**

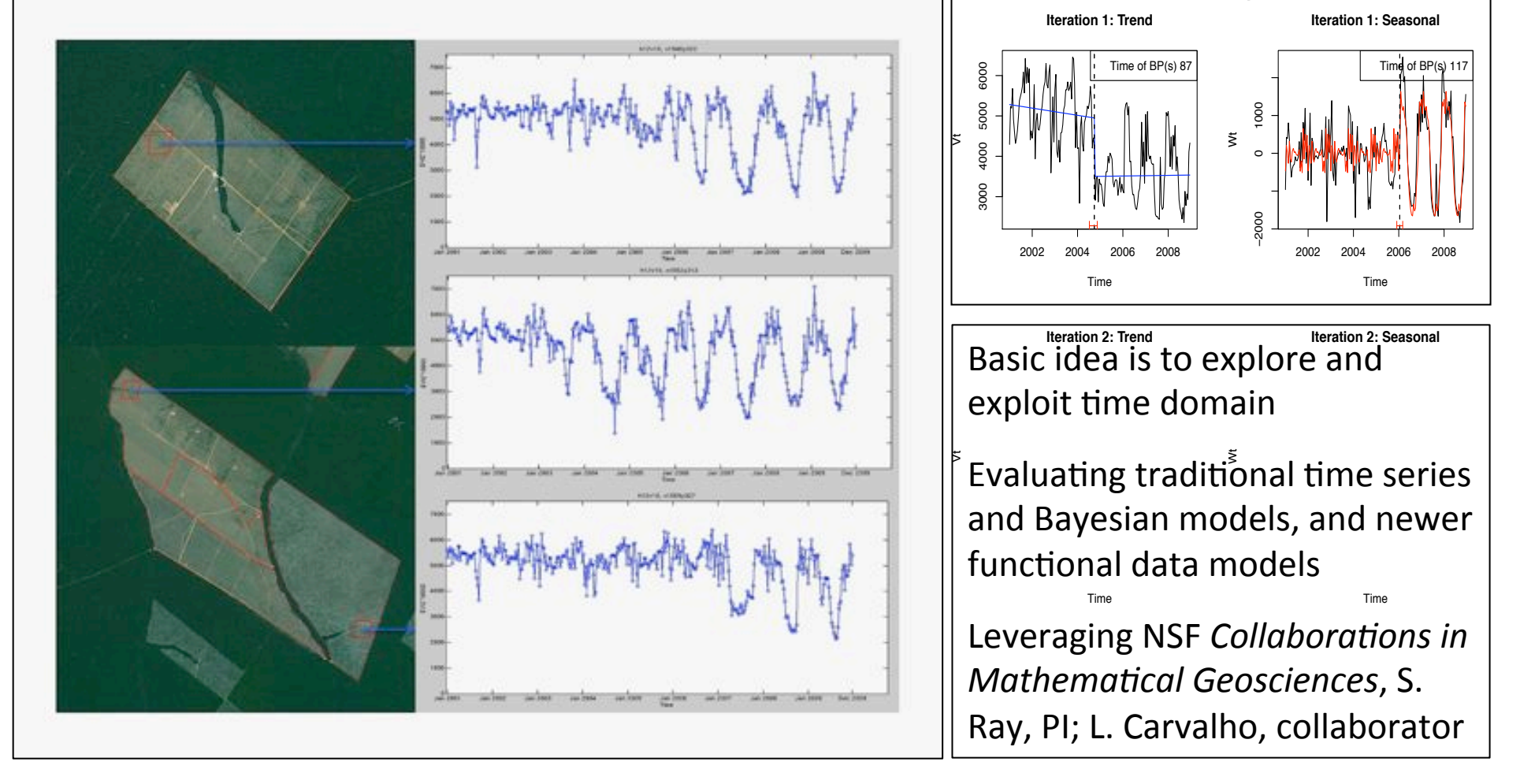

# Land Cover Type: Science Data Analysis

#### **Time Series & Functional Data Analysis**

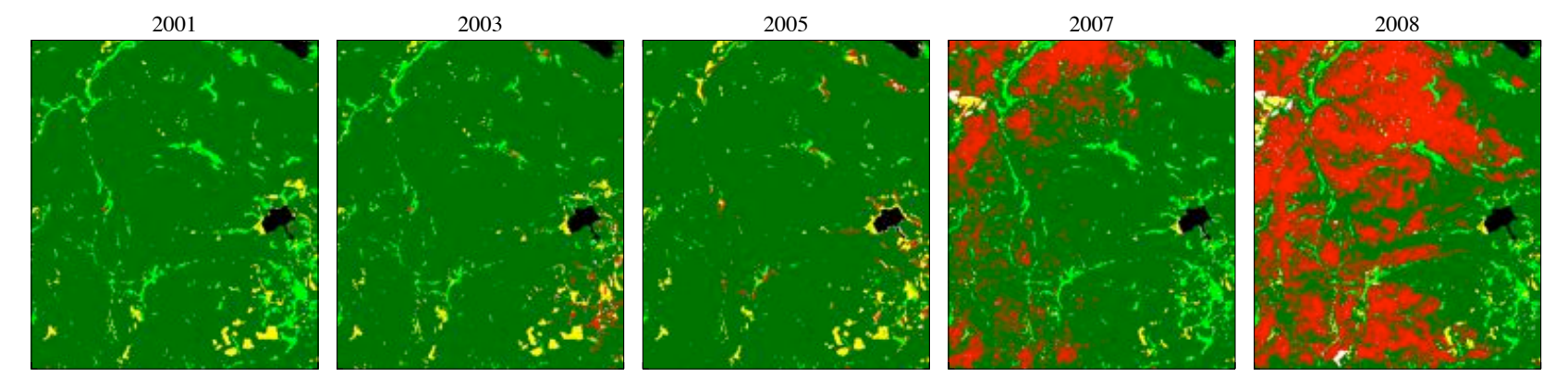

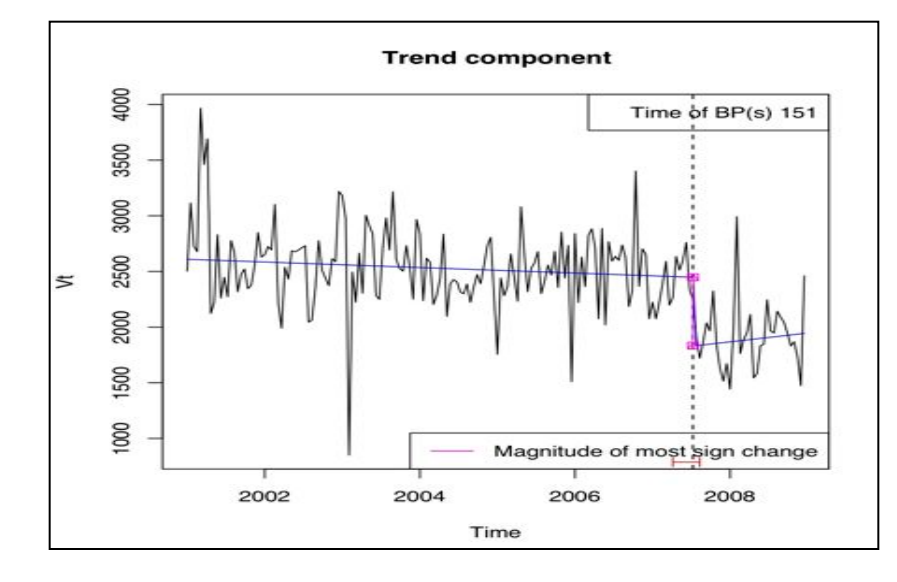

#### **Time series analysis of Mountain Pine Beetle** *infestation near Fraser, CO.*

*Above: Time series of Landsat-based maps of infestation (red = tree mortality); courtesy J. Hicke, U. Idaho.* 

*At Left: Time series analysis using BFAST applied to MODIS EVI. The dashed vertical line indicates a detected break point in the time series.* 

## Land Cover Type: Validation

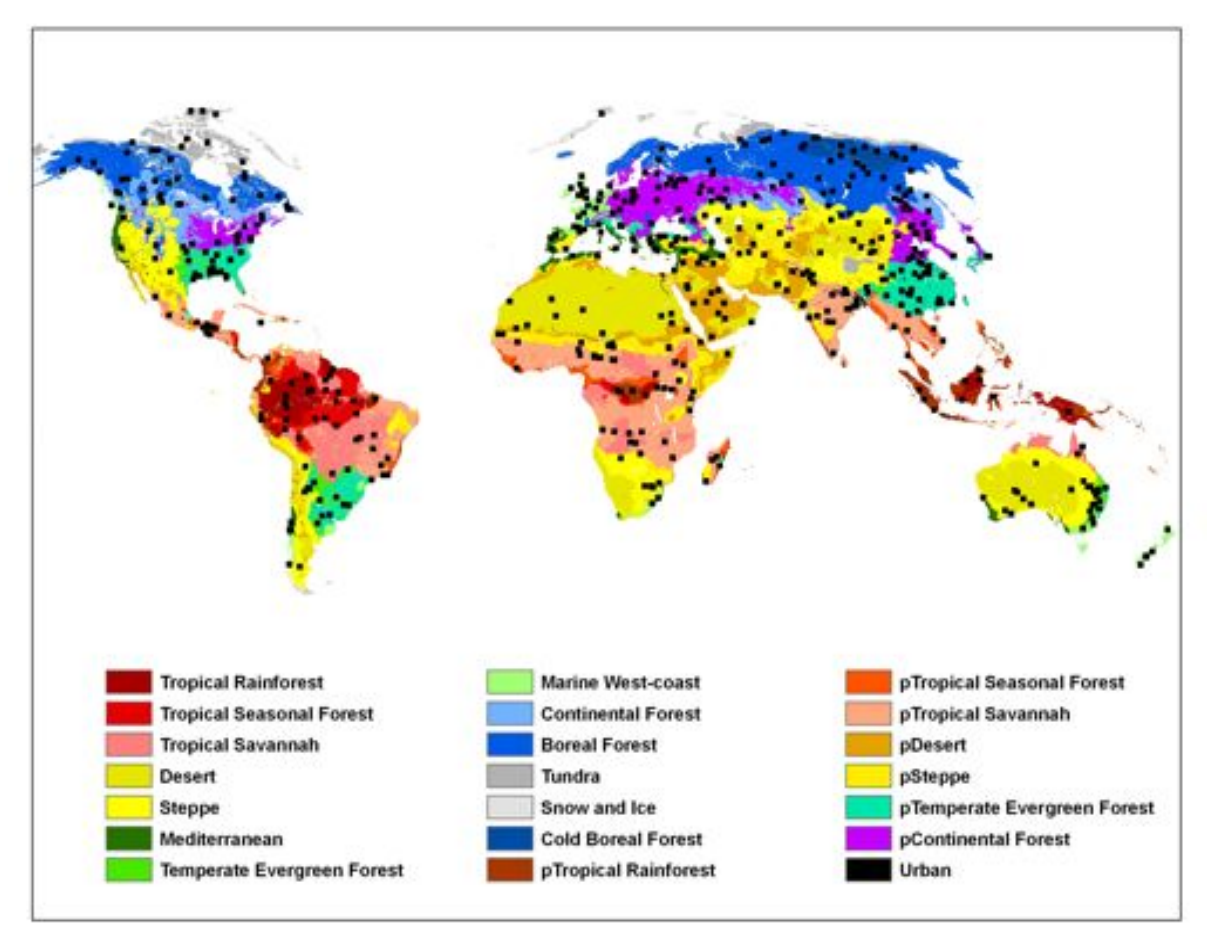

Developing Database of 500 validation sites in collaboration with Curtis Woodcock, Martin Herold (GOFC/GOLD) and partially supported by NPP Cal/Val Team)

# **Land Cover Dynamics:** Refinements

- **Model identification** 
	- Assessment of VI dynamics
- Input selection
	- Testing different VI's (Fall vs Spring)
- Filtering snow
	- Key source of variance in greenup dates

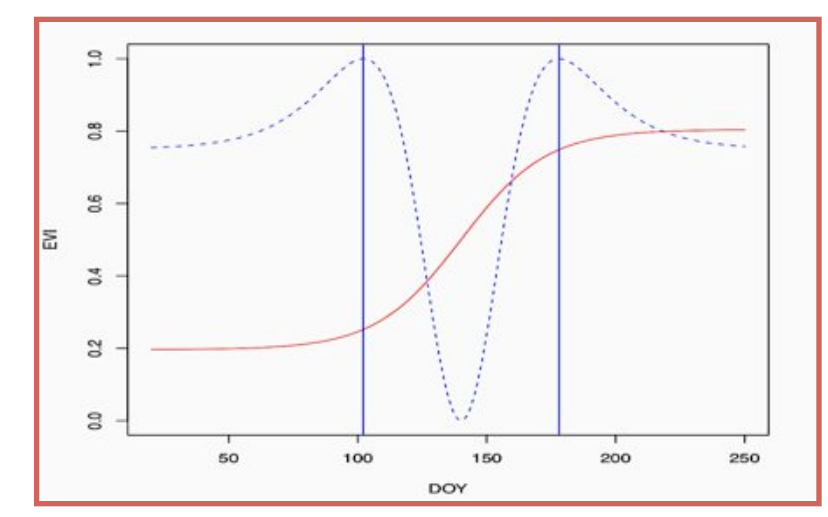

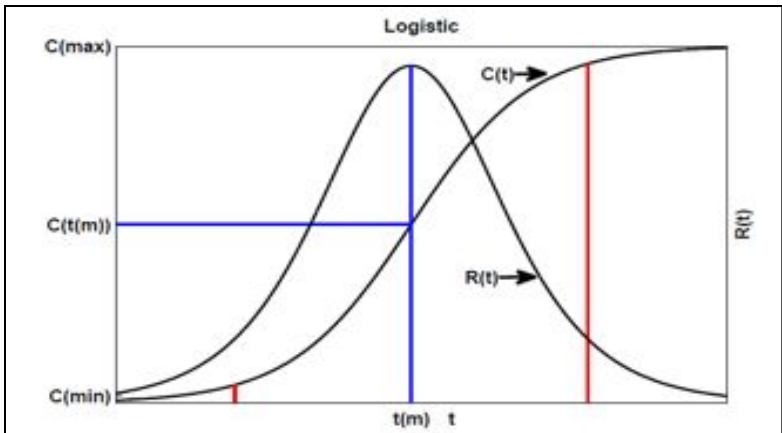

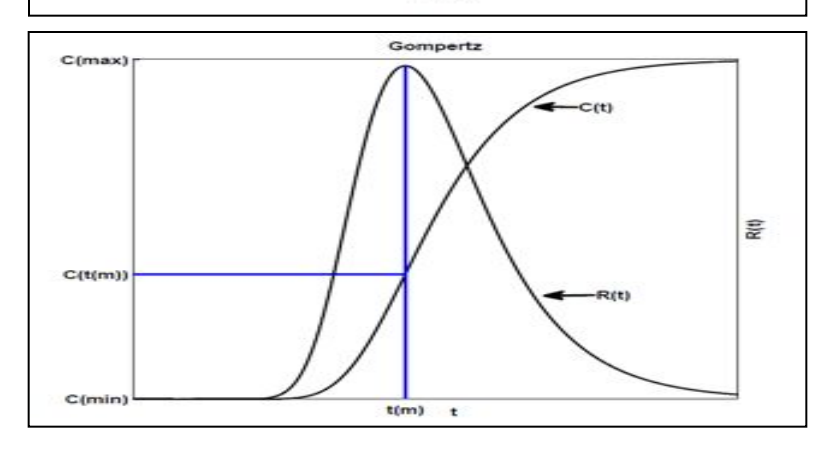

### Land Cover Dynamics: Refinement & Validation

**Webcam Monitoring of Phenology** Supports model development Error characterization and validation Leveraging NSF Macrosystems Biology Continental-Scale Monitoring, Modeling and Forecasting of Phenological Responses to Climate Change; Richardson, PI

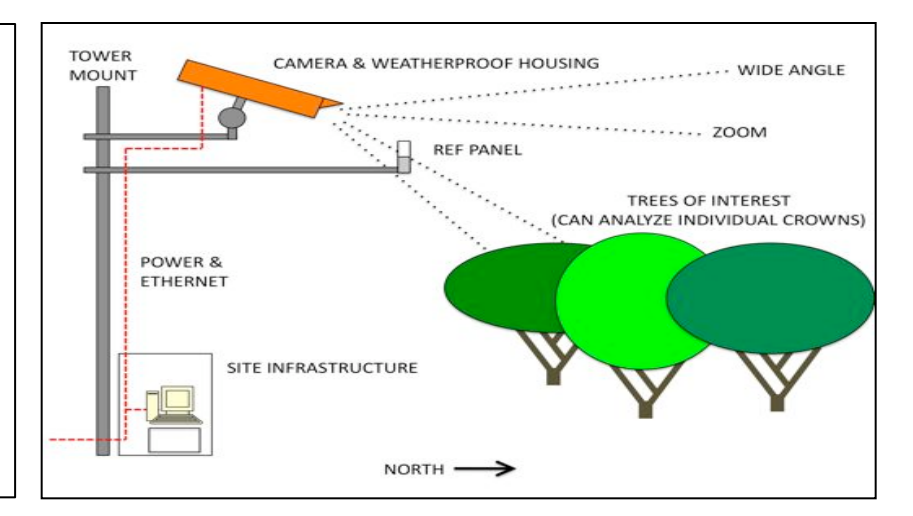

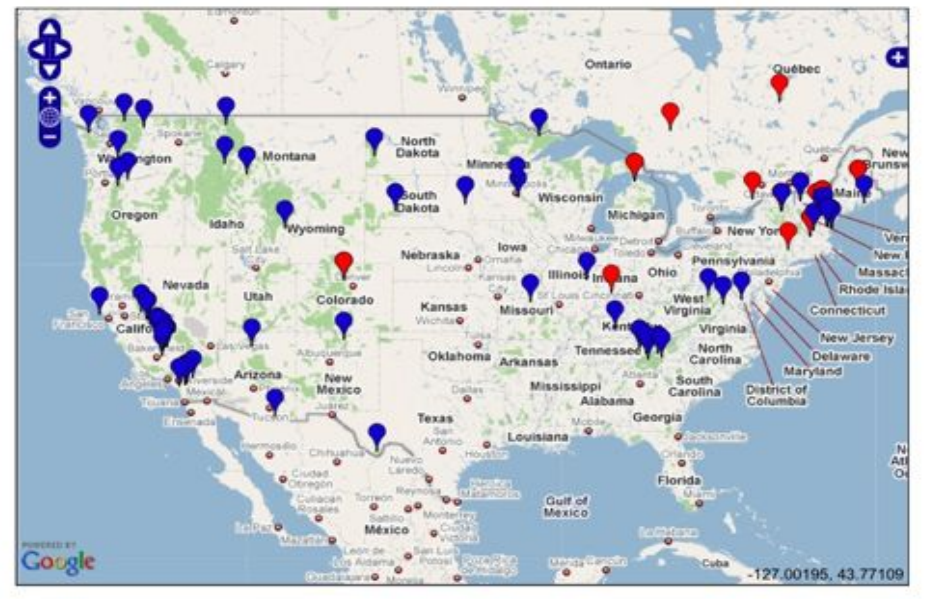

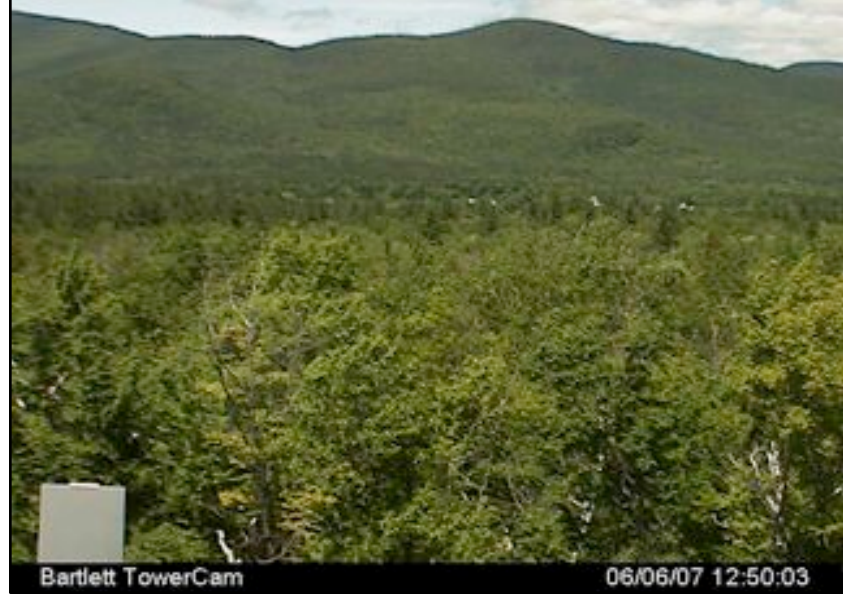

Harvard Forest Webcam Mon Apr 07 12:31:41 2008 EST Exposure: 137

Harvard Forest Webcam Sun May 11 1201:40 2008 EST Exposure: 127

Harvard Forest Webcam Thu Jun 12 13:31:42 2008 EST Exposure: 171<br>Camera temp 51.5 °C Air temp 22.0 °C | 2008 EST Exposure: 171<br>RH 0% | Pressure 984.0 mb

Harvard Forest Webcam Sun Aug 24 1201:43 2008 EST Exposure: 169<br>Camera temp 55.5 °C Air temp 24.0 °C |<br>RH 0% Pressure 982.0 mb

Harvard Forest Webcam Thu Oct 30 12:31:39 2008 EST Exposure: 127

#### Land Cover Dynamics: Refinement & Validation

#### **PhenoCam Vegetation Indices**

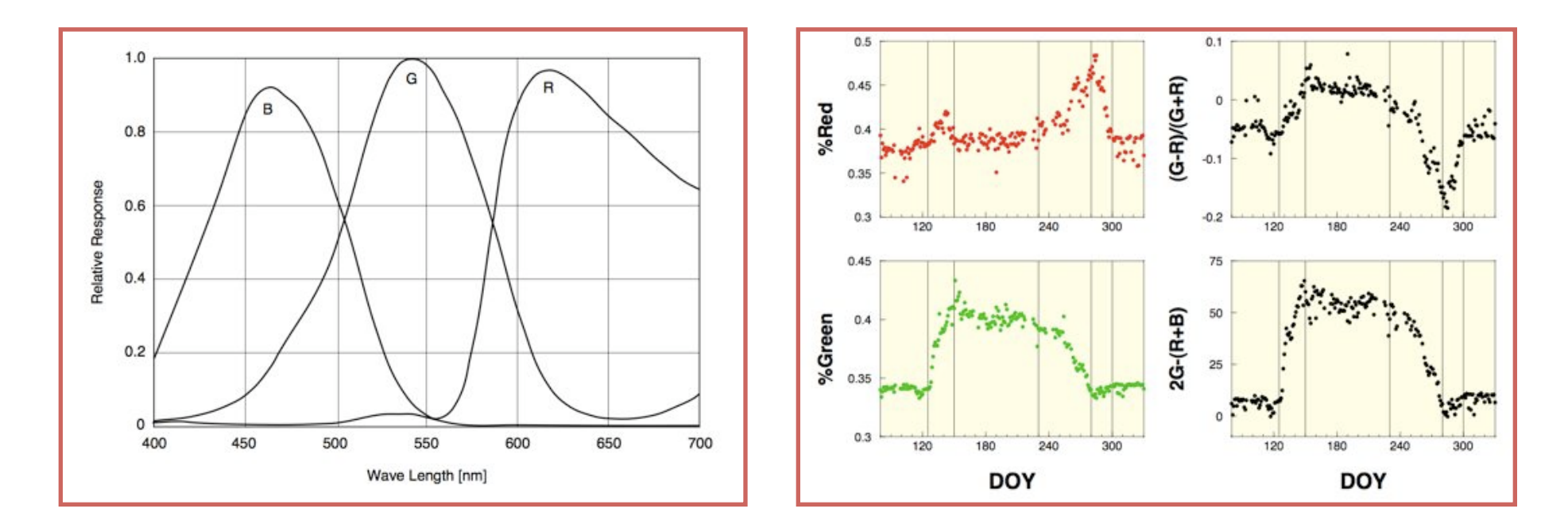

Image analysis (RGB channel extraction) to quantify phenological dynamics

Richardson et al., 2007, Oecologia; Richardson et al, 2009, Ecological Applications

#### Land Cover Dynamics: Refinement & Validation

Phenocam vs MODIS (Mammoth Cave, Ky)

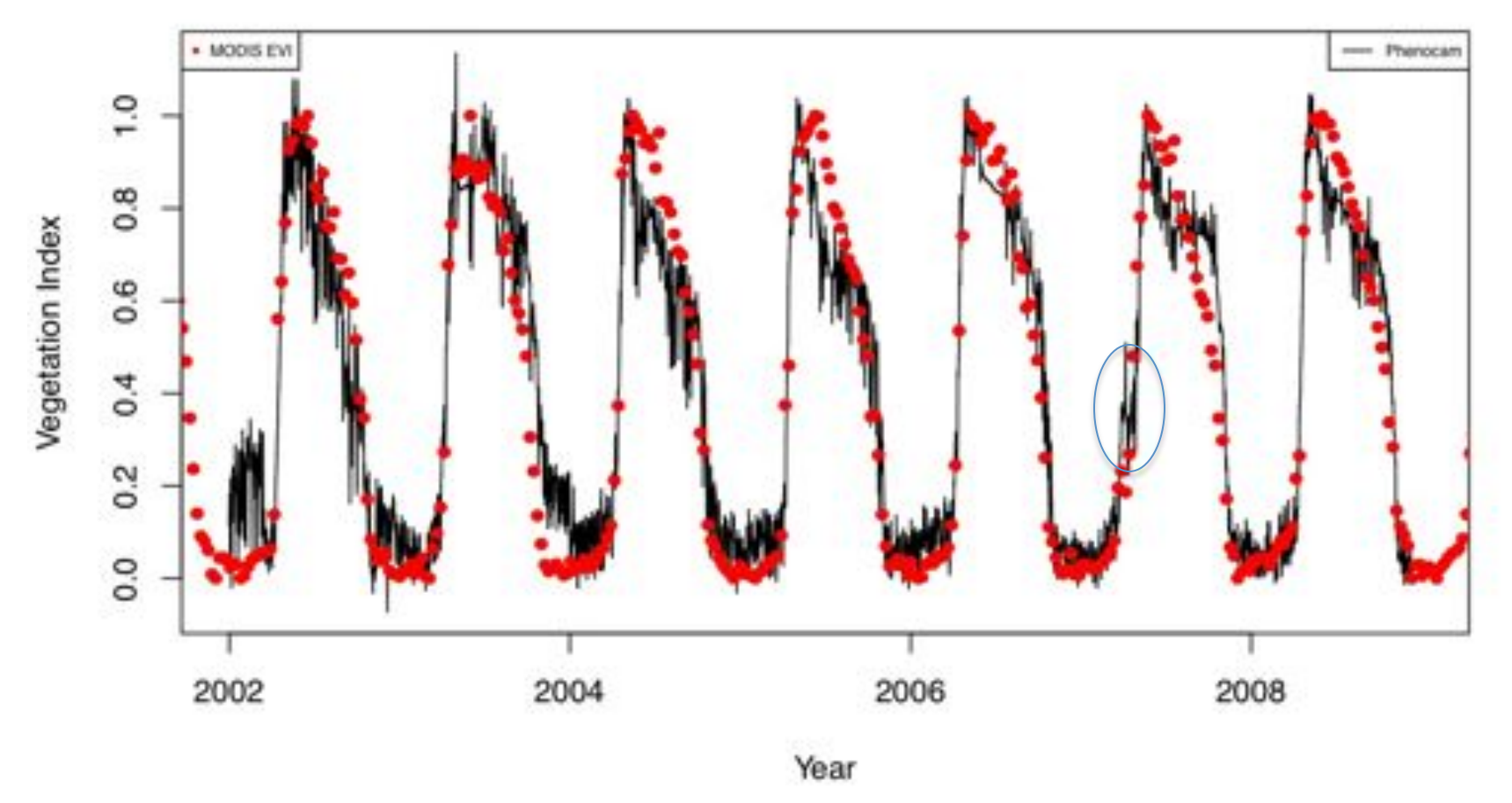

Clear phenology, modest noise level, strong covariance w/MODIS

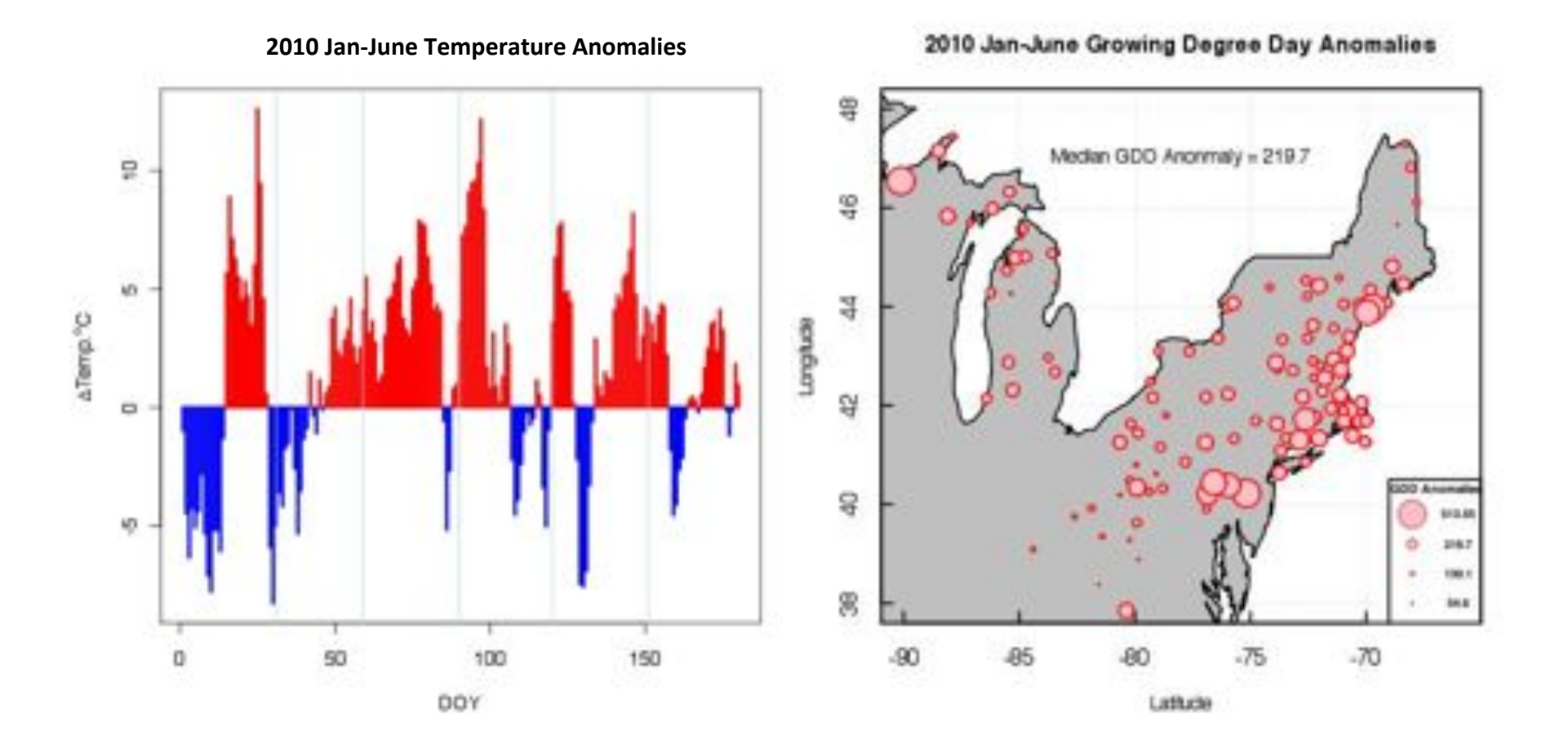

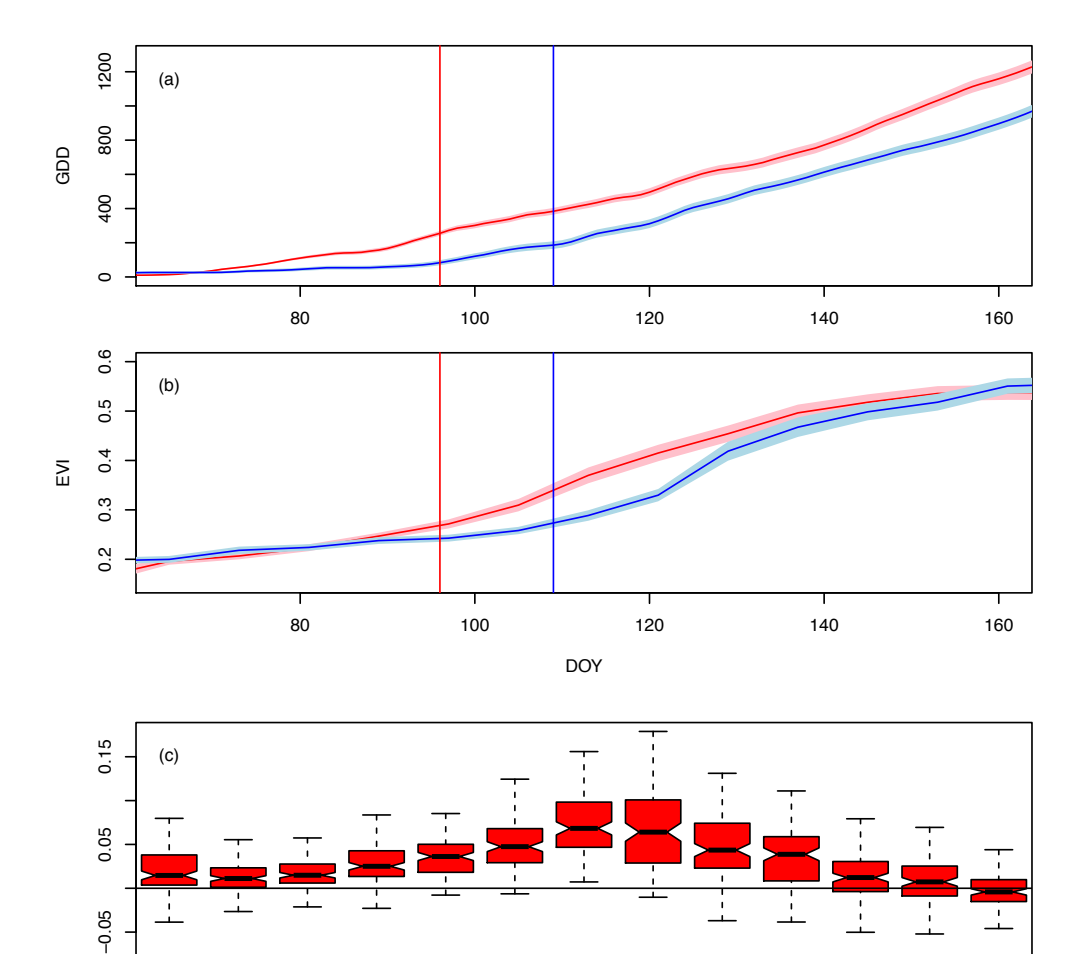

65 73 81 89 97 105 113 121 129 137 145 153 161

DOY

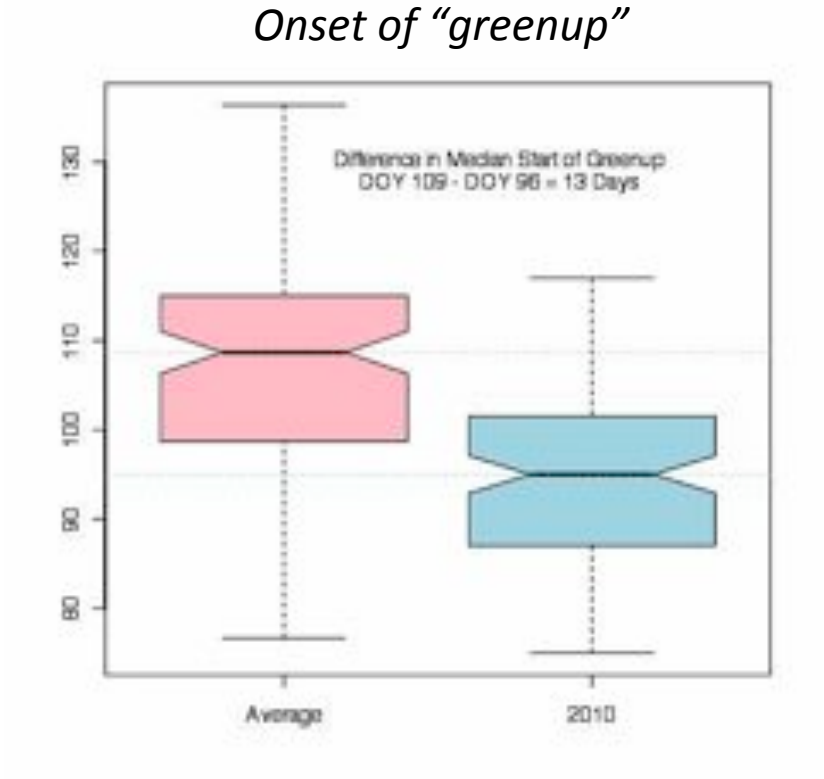

Greenup anomaly vs GDD anomaly

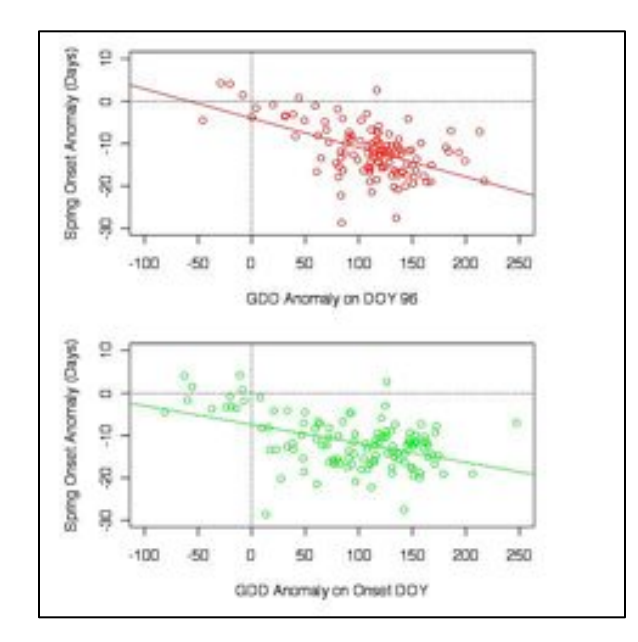

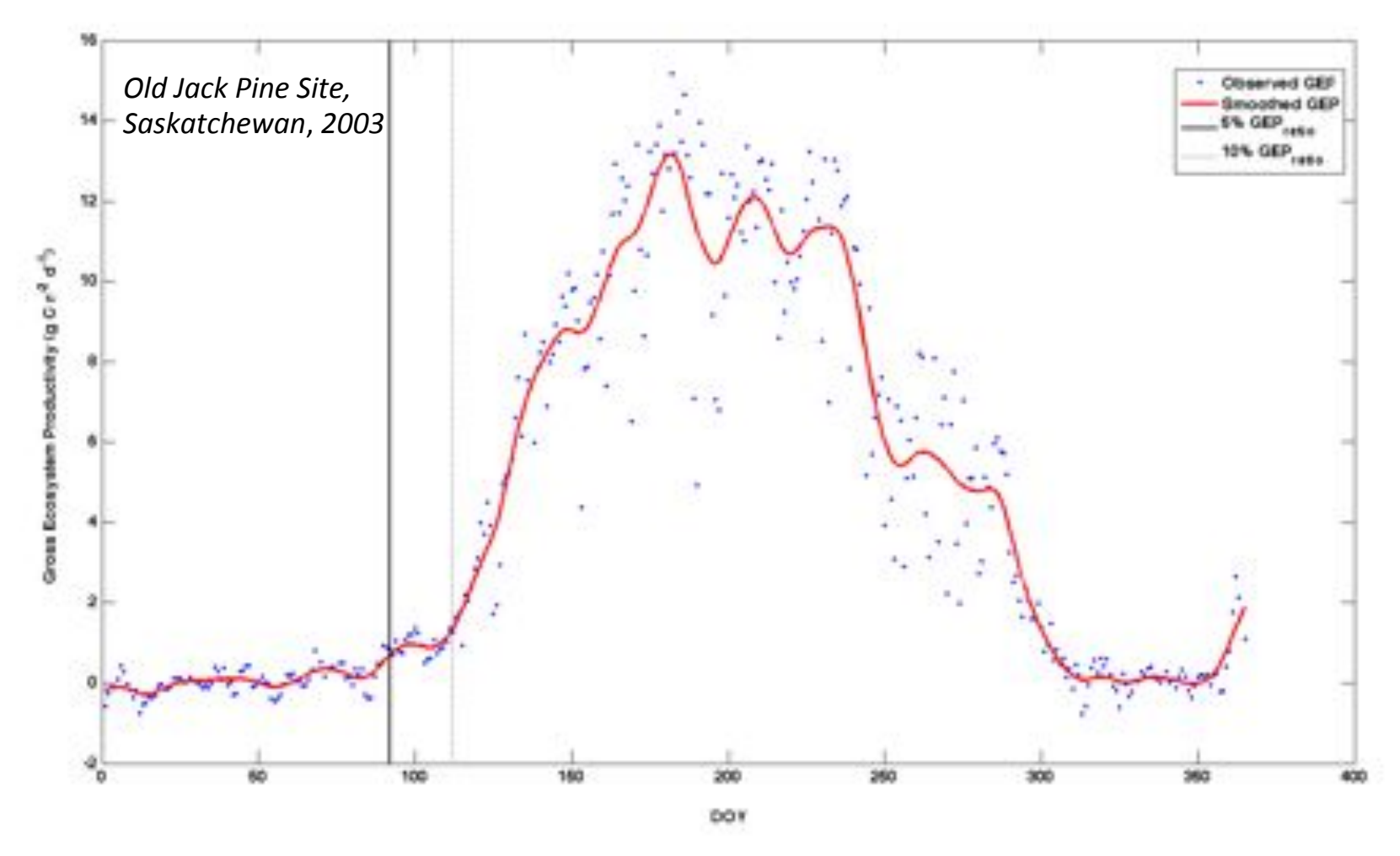

Estimate start of growing season from fluxes - compare with MCD12Q2

Compare timing of flux phenology from FluxNet with timing of greenup from MODIS

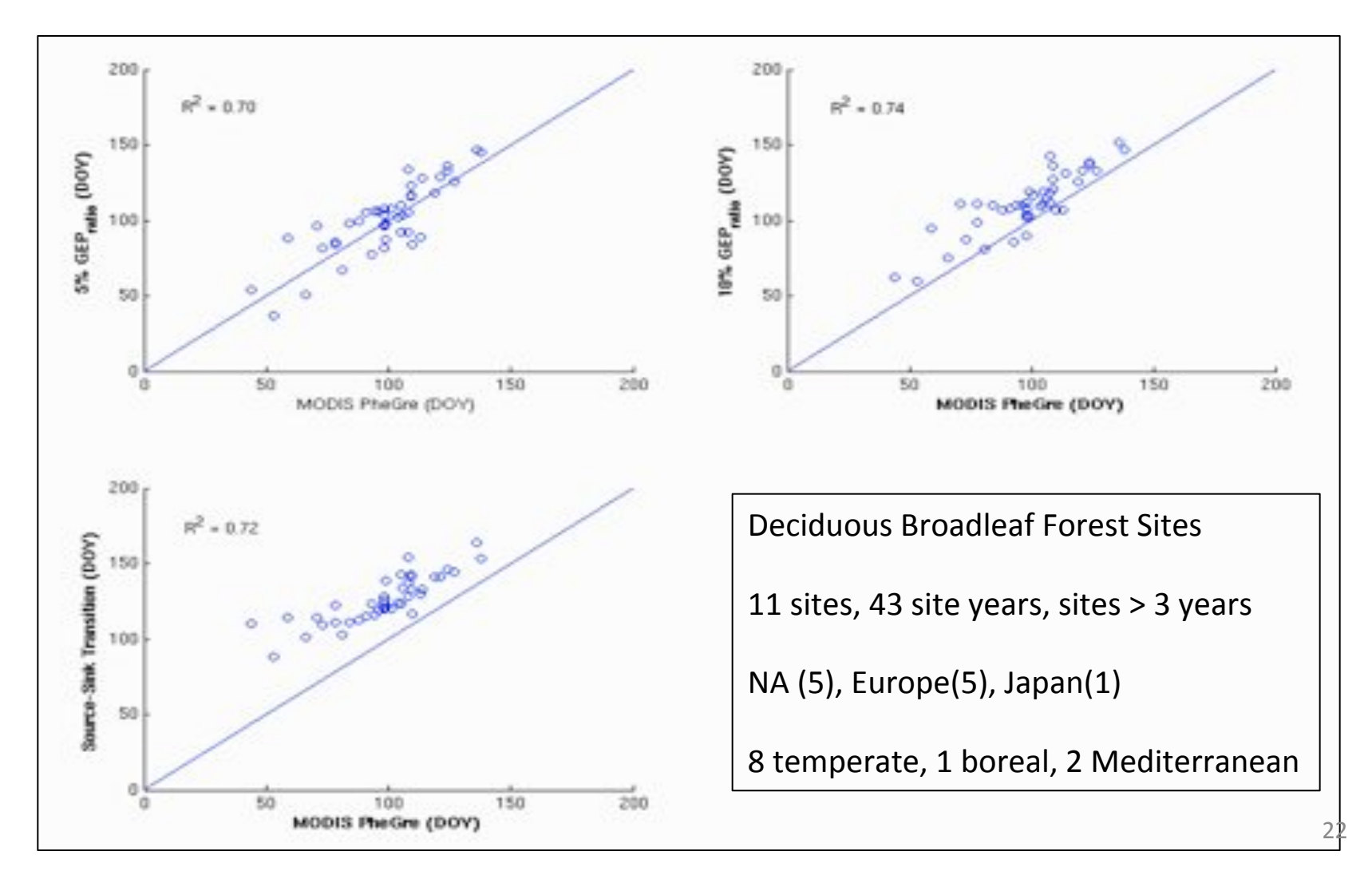

## Questions?